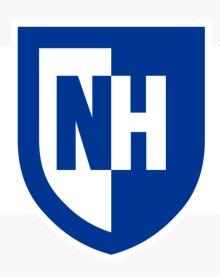

# **Feedforward Neural Nets and PyTorch Lightning**

CS 780/880 Natural Language Processing Lecture 12

Samuel Carton, University of New Hampshire

### **Last lecture**

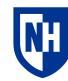

**PyTorch**: Machine learning Legos

Mini-batch gradient descent

• Batch size very important

#### Training loop

- I screwed up!!
- Important to optimizer.zero\_grad() on every training step

#### Avoid overfitting by:

- Regularization
- Early stopping

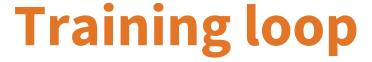

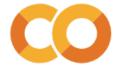

```
1 for epoch num in range(num epochs):
    print(f'\nEpoch {epoch num}')
 4 train losses = []
5 train pys = []
 6 train ys = []
    for step num, train batch in enumerate(train dataloader):
      optimizer.zero grad()
      train_output = our_model(**train batch)
      train loss = train output['loss']
10
      if step num >0 and step num % 500 == 0: print(f'\tStep {step num} mean training loss: {np.mean(train losses[-500:]):.3f}')
11
      train losses.append(train loss.detach().numpy())
12
      train ys.append(train batch['y'].detach().numpy())
13
      train_pys.append(train_output['py'].detach().numpy())
14
      train loss.backward()
15
      optimizer.step()
16
17
    print(f'Epoch mean train loss: {np.mean(train losses):.3f}')
    print(f'Epoch train accuracy:{accuracy score(np.concatenate(train ys), np.concatenate(train pys)):.3f}')
19
20
    dev pys = []
21
22 dev ys = []
23 for dev_batch in dev_dataloader:
      with torch.no grad():
24
       dev_output = our_model(**dev_batch)
25
      dev_ys.append(dev_batch['y'].detach().numpy())
26
27
      dev_pys.append(dev_output['py'].detach().numpy())
28
   print(f'Epoch dev accuracy:{accuracy_score(np.concatenate(dev_ys), np.concatenate(dev_pys)):.3f}')
```

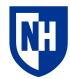

We've been working with models that look like this:

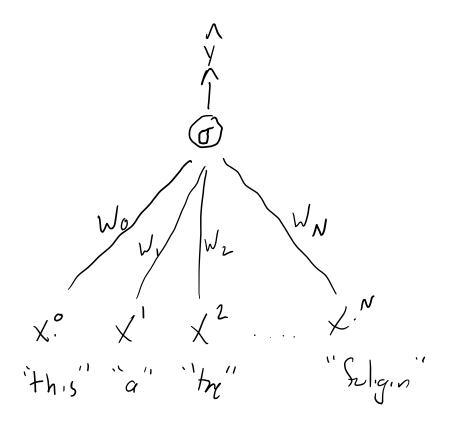

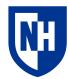

But what about models that look like this:

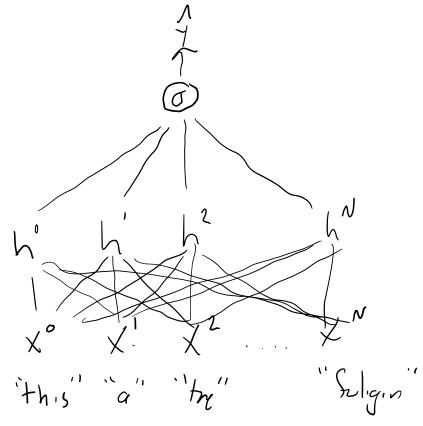

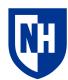

Or like this:

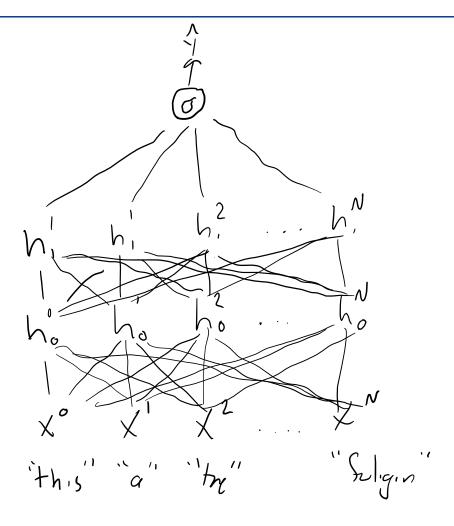

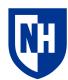

Or...

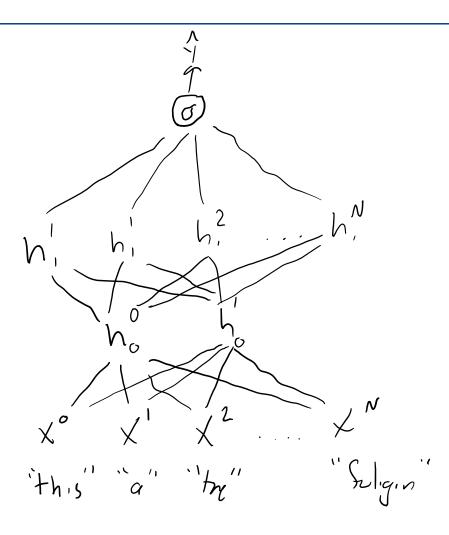

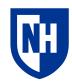

AKA "Multi-layer perception" (MLP)

Composed of multiple layers of parameters of size [input size x output size]

Original input tensor gets passed through layers one by one

Easy to express as a series of linear algebra matrix multiplications

### Why use FFNs?

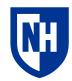

By mixing and mashing the input values together, feedforward neural nets can learn more complicated functions for mapping the input X to the output  $\hat{y}$ 

• Example: XOR logical function

More generally, FFNs can model **interactions** between features

• E.g, "'Jerk' is usually predictive of toxicity, but not if the word 'chicken' is present."

Neural nets being able to model nonlinear functions is why they outperform other methods

If you can get the training to work

https://en.wikipedia.org/wiki/Feedforward\_neural\_network

Perceptron

Output

z = XOR(x, y)

More layers is the "deep" in "deep learning"

### **Gradients for FFNs**

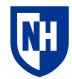

It's relatively straightforward to calculate loss-parameter gradients for linear functions, because they decompose nicely into individual pieces that we can consider one at a time

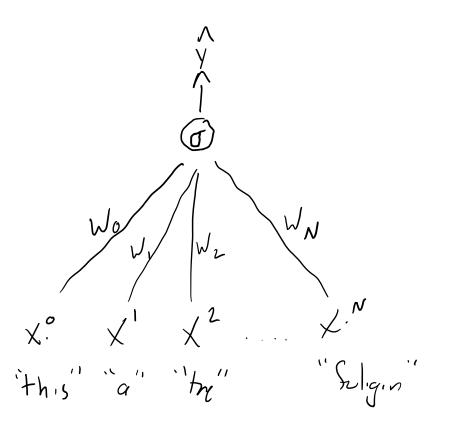

$$\hat{y} = \sigma(W_0 X_0 + W_1 X_1 + W_2 X_2 + \dots + W_N X_N + b)$$

$$\frac{\partial \hat{y}}{\partial W_0} = \frac{d}{\partial W_0} \, \sigma(W_0 X_0)$$

### **Gradients for FFNs**

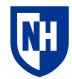

But what about when everything now depends on everything?

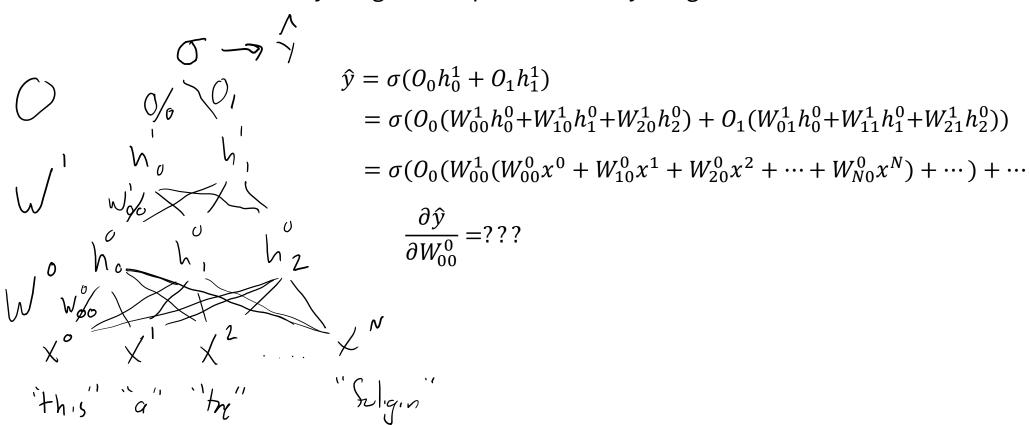

# **Backpropagation**

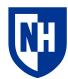

Algorithm for **propagating** gradients backward from the end of a neural net to the beginning

Makes use of the chain rule: 
$$\frac{dz}{dx} = \frac{dz}{dy} \cdot \frac{dy}{dx}$$

$$\frac{\partial \hat{y}}{\partial W_{00}^{0}} = \frac{\partial \hat{y}}{\partial O_{0}} \frac{\partial O_{0}}{\partial W_{00}^{0}} + \frac{\partial \hat{y}}{\partial O_{0}} \frac{\partial O_{0}}{\partial W_{00}^{0}} 
= \frac{\partial \hat{y}}{\partial O_{0}} \left( \frac{\partial O_{0}}{\partial W_{00}^{1}} \frac{\partial W_{00}^{1}}{\partial W_{00}^{0}} + \frac{\partial O_{0}}{\partial W_{10}^{1}} \frac{\partial W_{10}^{1}}{\partial W_{00}^{0}} + \frac{\partial O_{0}}{\partial W_{00}^{1}} \frac{\partial W_{10}^{1}}{\partial W_{00}^{0}} + \frac{\partial O_{0}}{\partial W_{00}^{1}} \frac{\partial W_{20}^{1}}{\partial W_{00}^{0}} + \cdots \right)$$

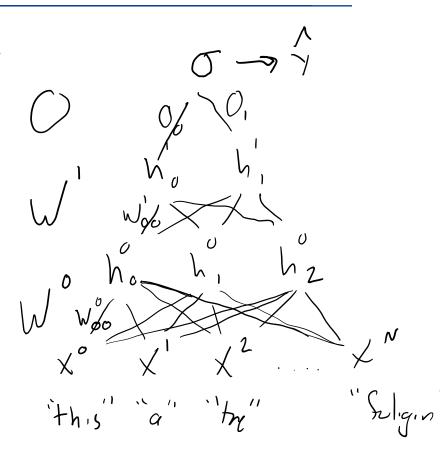

# **Backpropagation**

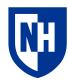

#### **Key things to remember:**

- Feedforward neural nets become math spaghetti... but they are still ultimately differentiable
- Backpropagation traces the spaghetti from the top to the bottom to figure out  $\frac{\partial \hat{y}}{\partial w}$  for any arbitrary parameter w
- Pytorch does all the heavy lifting for you when you call loss.backward()
- **BUT:** the deeper down the parameter, the weaker the gradients are
  - So training tends to hit top-level layers harder than bottom-level layers

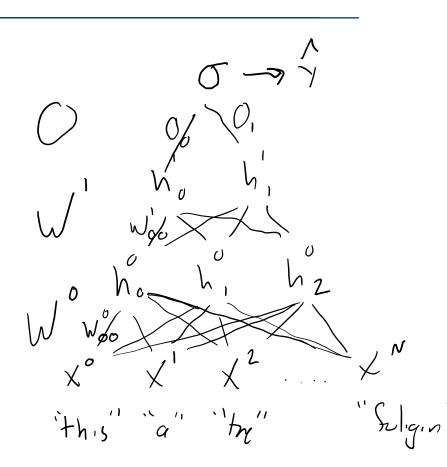

# **Auto-differentiation in PyTorch**

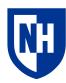

#### PyTorch implements backpropagation by:

- Tracking layer-to-layer gradients as operations are performed in the neural net
- Applying backpropagation algorithm to obtain layer-to-loss gradients when you call loss.backward()

#### And these gradients get stored in GPU memory!!!!!!

Major source of memory leaks in PyTorch

#### This is why it is important to:

- Wrap PyTorch operations in with torch.no\_grad() when you aren't going to do training
- Zero the existing gradients before each training step

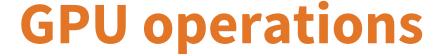

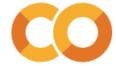

```
1 # This is how you check if there's a GPU available:
2 # You can make one available in Runtime --> Change runtime type --> Hardware accelerator --> GPU
3 torch.cuda.is available()
```

```
True
 1 # This defines a random 1000x1000 tensor
 2 t = torch.rand((1000,1000))
 4 display(t)
 6 # This switches the tensor onto the GPU if it is available
 7 if torch.cuda.is available():
 8 gt = t.cuda()
 9 display(gt)
tensor([[0.6234, 0.5047, 0.8788, ..., 0.4923, 0.4688, 0.2012],
        [0.4593, 0.3015, 0.0172, ..., 0.3370, 0.2682, 0.3077],
        [0.7464, 0.6963, 0.3865, ..., 0.9686, 0.2653, 0.5761],
        [0.6183, 0.4092, 0.8795, ..., 0.1698, 0.3077, 0.8897],
        [0.1478, 0.9971, 0.4989, ..., 0.6327, 0.9928, 0.5822],
        [0.9916, 0.4715, 0.0476, ..., 0.8947, 0.3597, 0.3564]])
tensor([[0.6234, 0.5047, 0.8788, ..., 0.4923, 0.4688, 0.2012],
        [0.4593, 0.3015, 0.0172, ..., 0.3370, 0.2682, 0.3077],
        [0.7464, 0.6963, 0.3865, ..., 0.9686, 0.2653, 0.5761],
        [0.6183, 0.4092, 0.8795, \ldots, 0.1698, 0.3077, 0.8897],
        [0.1478, 0.9971, 0.4989, ..., 0.6327, 0.9928, 0.5822],
        [0.9916, 0.4715, 0.0476, ..., 0.8947, 0.3597, 0.3564]],
       device='cuda:0')
```

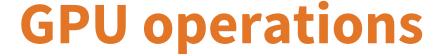

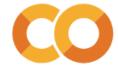

```
1 # You can't convert a tensor back to numpy until you move it back to CPU
2 try:
3 | n_gt = gt.numpy()
4 except Exception as ex:
5 | print(ex)

can't convert cuda:0 device type tensor to numpy. Use Tensor.cpu() to copy the tensor to host memory first.

1 # And you can't perform operations between tensors on different devices
2 try:
3 | m_t = t* gt
4 except Exception as ex:
5 | print(ex)
```

Expected all tensors to be on the same device, but found at least two devices, cuda:0 and cpu!

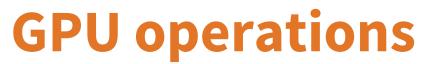

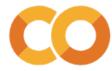

```
1 # We can see the savings when we do this via GPU
 1 # We can see the effect of GPU if we do a little benchmarking, by repeating
                                                                                    2 if torch.cuda.is_available():
 2 # an expensive operation over and over again
                                                                                    3 starttime = datetime.now()
 3 starttime = datetime.now()
                                                                                       calc t = t.cuda()
 4 \text{ calc t} = t
                                                                                       for i in range(300):
 5 for i in range(300):
                                                                                         calc t = torch.nn.functional.normalize(torch.matmul(calc t, calc t),dim=1)
 6 calc t = torch.nn.functional.normalize(torch.matmul(calc t, calc t),dim=1)
                                                                                       endtime = datetime.now()
 7 endtime = datetime.now()
                                                                                        print('Elapsed time:',endtime-starttime)
 8 print('Elapsed time:',endtime-starttime)
                                                                                        display(calc t)
 9 display(calc t)
                                                                                   Elapsed time: 0:00:00.082512
Elapsed time: 0:00:09.207511
                                                                                   tensor([[0.0320, 0.0317, 0.0319, ..., 0.0313, 0.0319, 0.0307],
tensor([[0.0320, 0.0317, 0.0319, ..., 0.0313, 0.0319, 0.0307],
                                                                                           [0.0320, 0.0317, 0.0319, ..., 0.0313, 0.0319, 0.0307],
        [0.0320, 0.0317, 0.0319, ..., 0.0313, 0.0319, 0.0307],
                                                                                           [0.0320, 0.0317, 0.0319, ..., 0.0313, 0.0319, 0.0307],
        [0.0320, 0.0317, 0.0319, \ldots, 0.0313, 0.0319, 0.0307],
                                                                                           [0.0320, 0.0317, 0.0319, \ldots, 0.0313, 0.0319, 0.0307],
        [0.0320, 0.0317, 0.0319, \ldots, 0.0313, 0.0319, 0.0307],
                                                                                           [0.0320, 0.0317, 0.0319, ..., 0.0313, 0.0319, 0.0307],
        [0.0320, 0.0317, 0.0319, \ldots, 0.0313, 0.0319, 0.0307],
                                                                                           [0.0320, 0.0317, 0.0319, \ldots, 0.0313, 0.0319, 0.0307]],
        [0.0320, 0.0317, 0.0319, ..., 0.0313, 0.0319, 0.0307]])
                                                                                          device='cuda:0')
```

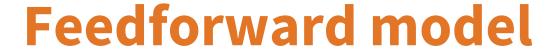

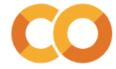

```
1 class FeedForwardClassifier(torch.nn.Module):
    def init (self,
                 vocab size:int,
                 num classes:int=2):
 4
      super(FeedForwardClassifier, self). init ()
      self.layer 0 = torch.nn.Linear(vocab size, 100)
      self.layer 1 = torch.nn.Linear(100, 100)
      self.layer 2 = torch.nn.Linear(100, 100)
      self.output layer = torch.nn.Linear(100, num classes, bias=True)
      self.softmax = torch.nn.Softmax(dim=1)
10
11
     def forward(self, X:torch.Tensor, y:torch.Tensor):
12
      intermediate 0 = self.layer 0(X) #(batch size, 100)
13
      intermediate_1 = self.layer_1(intermediate_0) #(batch size, 100)
14
      intermediate_2 = self.layer_2(intermediate_1) # (batch size, 100)
15
       py logits = self.output layer(intermediate 2) # (batch size, num classes)
16
      py_probs = self.softmax(py_logits) # (batch size, num_classes)
17
      py = torch.argmax(py probs, dim=1)
18
      loss = torch.nn.functional.cross entropy(py logits, y, reduction ='mean')
19
      return {'py_logits':py_logits,
20
21
               'py_probs':py_probs,
               'py':py,
22
               'loss':loss}
23
```

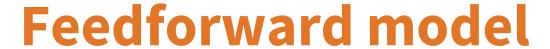

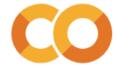

```
1 # Again we can instantiate the model and look at it
2 vocab_size = train_X.shape[1] # We need to know this in order to set up the model
3 our_model = FeedForwardClassifier(vocab_size=vocab_size, num_classes=2)
4 # Displaying the model will show its layers
5 display(our_model)

FeedForwardClassifier(
  (layer_0): Linear(in_features=10106, out_features=100, bias=True)
  (layer_1): Linear(in_features=100, out_features=100, bias=True)
  (layer_2): Linear(in_features=100, out_features=100, bias=True)
  (output_layer): Linear(in_features=100, out_features=2, bias=True)
  (softmax): Softmax(dim=1)
)
```

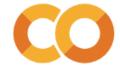

# Manual training loop with GPU

```
1 learning_rate = 0.001
3 # Scoot the model onto GPU
4 our model.cuda() # This operation is in-place for PyTorch Modules but not for tensors
6 # It was important to do that before making the optimizer
7 optimizer = torch.optim.Adam(our_model.parameters(), lr=learning_rate)
9 num epochs = 1
1 # I will remake the dataloaders with a bigger batch size for speed
2 \text{ batch size} = 32
3 train dataloader = torch.utils.data.DataLoader(train dataset, batch size=batch size, shuffle=True)
4 dev dataloader = torch.utils.data.DataLoader(dev dataset, batch size=batch size, shuffle=False)
1 # And I have to define a couple helper functions to move a dictionary of tensors on/off GPU
2 from typing import Dict
4 def to gpu(d:Dict[str, torch.Tensor]):
5 return {key:d[key].cuda() for key in d}
7 def to_cpu(d:Dict[str, torch.Tensor]):
8 return {key:d[key].cpu() for key in d}
```

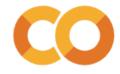

# Manual training loop with GPU

```
1 from sklearn.metrics import accuracy score
 2 for epoch num in range(num epochs):
 3
    print(f'\nEpoch {epoch num}')
    train losses = []
    train_pys = []
    train ys = []
    for step_num, train_batch in enumerate(train_dataloader):
      optimizer.zero grad()
      train_output = to_cpu(our_model(**to_gpu(train_batch)))
10
       train_loss = train_output['loss']
11
       if step num >0 and step num % 500 == 0:
12
13
        print(f'\tStep {step num} mean training loss: {np.mean(train losses[-500:]):.3f}')
14
15
        # Dev set evaluation
        dev pys = []
16
17
        dev ys = []
        for dev batch in dev dataloader:
18
          with torch.no grad():
19
            dev_output = to_cpu(our_model(**to_gpu(dev_batch)))
20
          dev ys.append(dev batch['y'].detach().numpy())
21
          dev pys.append(dev output['py'].detach().numpy())
22
        print(f'\tDev accuracy:{accuracy_score(np.concatenate(dev_ys), np.concatenate(dev_pys)):.3f}')
23
24
25
       train_losses.append(train_loss.detach().numpy())
       train_ys.append(train_batch['y'].detach().numpy())
26
27
       train_pys.append(train_output['py'].detach().numpy())
       train_loss.backward()
28
29
      optimizer.step()
30
    print(f'Mean train loss: {np.mean(train_losses):.3f}')
    print(f'Train accuracy:{accuracy score(np.concatenate(train ys), np.concatenate(train pys)):.3f}')
33 print(f'Dev accuracy:{accuracy_score(np.concatenate(dev_ys), np.concatenate(dev_pys)):.3f}')
```

```
Epoch 0
        Step 500 mean training loss: 0.451
       Dev accuracy:0.796
        Step 1000 mean training loss: 0.353
        Dev accuracy:0.807
        Step 1500 mean training loss: 0.310
        Dev accuracy:0.805
        Step 2000 mean training loss: 0.303
       Dev accuracy:0.804
Mean train loss: 0.351
Train accuracy:0.854
Dev accuracy:0.804
Epoch 1
        Step 500 mean training loss: 0.243
        Dev accuracy:0.797
        Step 1000 mean training loss: 0.262
        Dev accuracy:0.803
        Step 1500 mean training loss: 0.259
        Dev accuracy:0.800
       Step 2000 mean training loss: 0.244
       Dev accuracy:0.800
Mean train loss: 0.253
Train accuracy:0.904
Dev accuracy:0.800
```

# **Pytorch Lightning**

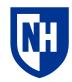

My screwup with optimizer.zero\_grad()—unintentional lesson on the dangers of writing your own training loop

**Pytorch Lightning:** prefabricated training loops for PyTorch models

Requires slightly more complicated model code, but makes training loop one line

Two key elements:

- **LightningModule** all models have to extend this
- Trainer used to run the training loop

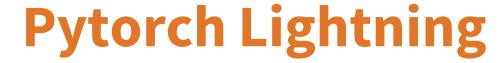

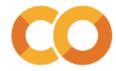

# LightningModule

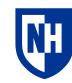

Subclass of torch.nn.Module

#### **Includes:**

- \_\_init\_\_(): defines structure
- forward(): passes input through model to make output
- Trainer hooks: get called by the Trainer object at different points in the training
  - configure\_optimizers(): initializes optimizer(s)
  - training\_step(): calculates training loss and returns it to Trainer
  - train\_epoch\_end(): called at end of training epoch for e.g. calculating accuracy
  - validation\_step(): calculates validation loss and returns it to Trainer
  - validation\_epoch\_end(): called at end of validation epoch
  - ...and tons more: <a href="https://pytorch-lightning.readthedocs.io/en/stable/starter/introduction.html">https://pytorch-lightning.readthedocs.io/en/stable/starter/introduction.html</a>

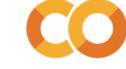

# LightningModule model

```
4 class PLFeedForwardClassifier(pl.LightningModule):
    def init (self,
 6
                 vocab size:int,
 7
                 num classes:int=2,
 8
                 learning rate:float=1e-3,
 9
                  **kwargs):
10
      super(). init ( **kwargs)
11
       self.layer 0 = torch.nn.Linear(vocab size, 100)
12
      self.layer 1 = torch.nn.Linear(100, 100)
13
       self.layer_2 = torch.nn.Linear(100, 100)
14
       self.layers=[self.layer_0, self.layer_1, self.layer_2]
15
      self.output layer = torch.nn.Linear(100, num classes, bias=True)
16
       self.learning rate = learning rate
17
      self.train accuracy = Accuracy(task='binary')
       self.val accuracy = Accuracy(task='binary')
18
19
     def forward(self, X:torch.Tensor, y:torch.Tensor):
21
       intermediate = X
22
      for layer in self.layers:
       intermediate= layer(intermediate)
23
       py logits = self.output layer(intermediate)
24
25
       py_probs = torch.nn.functional.softmax(py_logits, dim=1)
26
       py = torch.argmax(py_logits, dim=1)
27
      loss = torch.nn.functional.cross_entropy(py_logits, y, reduction='mean')
28
      return {
           'py_probs':py_probs,
29
          'py':py,
30
           'loss':loss
31
32
```

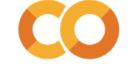

# LightningModule model

```
def configure optimizers(self):
      return [torch.optim.Adam(self.parameters(), lr=self.learning rate)]
35
36
    def training step(self, batch, batch idx):
      result = self.forward(**batch)
38
      loss = result['loss']
      self.log('train loss', result['loss'])
      self.train accuracy.update(result['py'], batch['y'])
41
      return loss
42
43
    def training epoch end(self, outs):
      self.log('train accuracy', self.train accuracy)
45
      print('Training accuracy:', self.train accuracy.compute())
46
47
    def validation_step(self, batch, batch_idx):
      result = self.forward(**batch)
49
50
      self.val_accuracy(result['py'], batch['y'])
      return result['loss']
51
52
53
    def validation_epoch_end(self, outs):
      self.log('val_accuracy', self.val_accuracy)
54
      print('Validation accuracy:', self.val accuracy.compute())
55
```

### **Trainer**

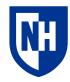

Pytorch Lightning Trainer is an object that takes in a LightningModule and a couple of PyTorch DataLoaders (train and validation), and trains the LightningModule

Hugely powerful, tons of functionality:

- Early stopping
- Logging
- Different dev set evaluation intervals (every 0.25 epochs, every 500 steps, etc.)
- GPU vs CPU
- ...and so on. You definitely want to check out the docs if you are going to use PL

https://pytorch-lightning.readthedocs.io/en/stable/common/trainer.html

### **Trainer**

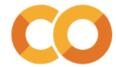

```
1 from pytorch lightning import Trainer
2 from pytorch lightning.callbacks.progress import TQDMProgressBar
```

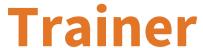

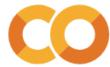

```
1 # And then actually fitting the model is one line
 2 trainer.fit(model=pl model,
 3
               train dataloaders=train dataloader,
              val_dataloaders=dev_dataloader) # I know I'm being inconsistent with val vs. dev
WARNING:pytorch lightning.loggers.tensorboard:Missing logger folder: /content/lightning logs
INFO:pytorch lightning.accelerators.cuda:LOCAL RANK: 0 - CUDA VISIBLE DEVICES: [0]
INFO:pytorch lightning.callbacks.model summary:
                   Type
    Name
                                     Params
0 | layer 0
                   Linear
                                    1.0 M
1 | layer 1
                  Linear
                                    10.1 K
                   Linear
2 | layer 2
                                     10.1 K
3 | output layer
                  Linear
                                     202
4 | train_accuracy | BinaryAccuracy | 0
   val accuracy
                    BinaryAccuracy | 0
         Trainable params
1.0 M
         Non-trainable params
         Total params
1.0 M
4.124
         Total estimated model params size (MB)
Validation accuracy: tensor(0.4844, device='cuda:0')
Epoch 0: 100%
                                                                                               2217/2217 [00:34<00:00, 63.44it/s, loss=0.32, v_num=0]
Validation accuracy: tensor(0.8050, device='cuda:0')
Validation accuracy: tensor(0.8016, device='cuda:0')
Validation accuracy: tensor(0.8016, device='cuda:0')
INFO:pytorch_lightning.utilities.rank_zero:`Trainer.fit` stopped: `max_epochs=1` reached.
Validation accuracy: tensor(0.8096, device='cuda:0')
Training accuracy: tensor(0.8567, device='cuda:0')
```

# Intermediate representations

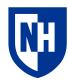

Consider what properties h0 and h1 must have...

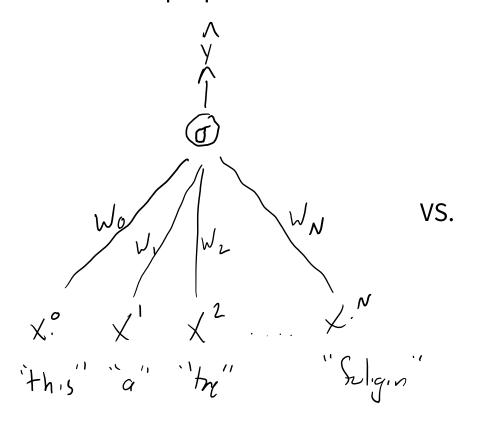

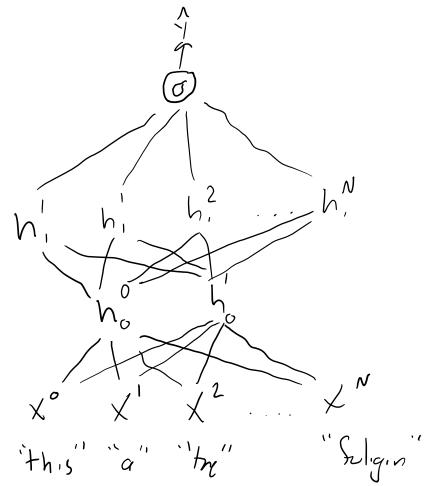

# **Concluding thoughts**

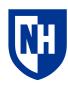

Feedforward neural nets

Backpropagation

GPU operations on tensors

Training on GPU

Pytorch Lightning

- LightningModule
- Trainer